## SAP ABAP table DSVASAPPL TIOV {Tentative Issue Overview}

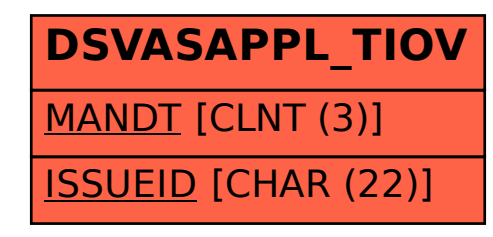